# **BRACDF**

# PURPOSE

Compute the Bradford cumulative distribution function.

# **DESCRIPTION**

The Bradford probability density function is:

$$
f(x, \beta) = \frac{\beta}{\log(1 + \beta)(1 + \beta x)}
$$
 0 < x < 1, \beta > -1 (EQ Aux-46)

where  $\beta$  is the shape parameter. The cumulative distribution function is:

$$
F(x, \beta) = \frac{\log(1 + \beta x)}{\log(1 + \beta)}
$$
 0 < x < 1, \beta > -1 **(EQ Aux-47)**

### SYNTAX

LET <y> = BRACDF(<x>,<br/>sbeta>) <SUBSET/EXCEPT/FOR qualification>

where  $\langle x \rangle$  is a variable, a number, or a parameter;

 $\langle y \rangle$  is a variable or a parameter (depending on what  $\langle x \rangle$  is) where the computed Bradford cdf value is saved; <beta> is a number, parameter, or variable that specifies the shape parameter;

and where the <SUBSET/EXCEPT/FOR qualification> is optional.

# EXAMPLES

LET  $A = BRACDF(0.5, 1.5)$ LET  $X2 = BRACDF(X1,BETA)$ 

#### **DEFAULT**

None

## SYNONYMS

None

#### RELATED COMMANDS

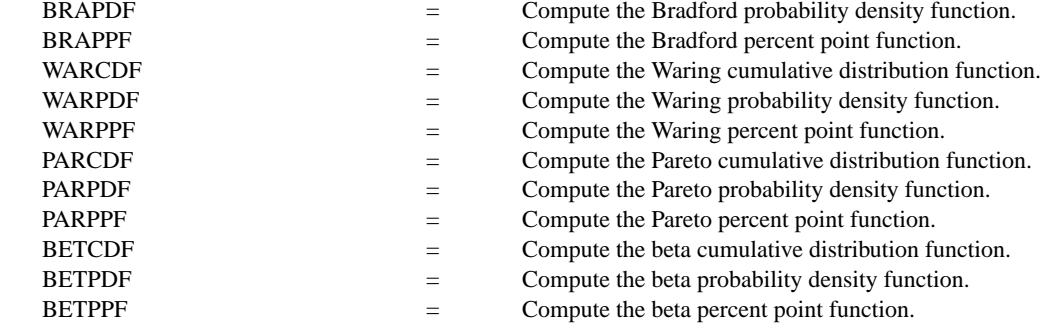

# **REFERENCE**

"Continuous Univariate Distributions--Vol. 2," 2nd. Ed., Johnson, Kotz, and Balakrishnan, John Wiley and Sons, 1994 (page 347).

# APPLICATIONS

Approximation to the Zipf or Yule discrete distributions

### IMPLEMENTATION DATE

96/2

# PROGRAM

```
MULTIPLOT 2 2; MULTIPLOT CORNER COORDINATES 0 0 100 100
TITLE AUTOMATIC
LET B = -0.5X1LABEL BETA = ^{\wedge}BPLOT BRACDF(X,B) FOR X = 0.01 0.01 0.99LET B = 0.5X1LABEL BETA = ^{\wedge}BPLOT BRACDF(X,B) FOR X = 0.01 0.01 0.99LET B = 1.0X1LABEL BETA = ^{\wedge}BPLOT BRACDF(X,B) FOR X = 0.01 0.01 0.99LET B = 2.0X1LABEL BETA = ^{\wedge}BPLOT BRACDF(X,B) FOR X = 0.01 0.01 0.99END OF MULTIPLOT
```
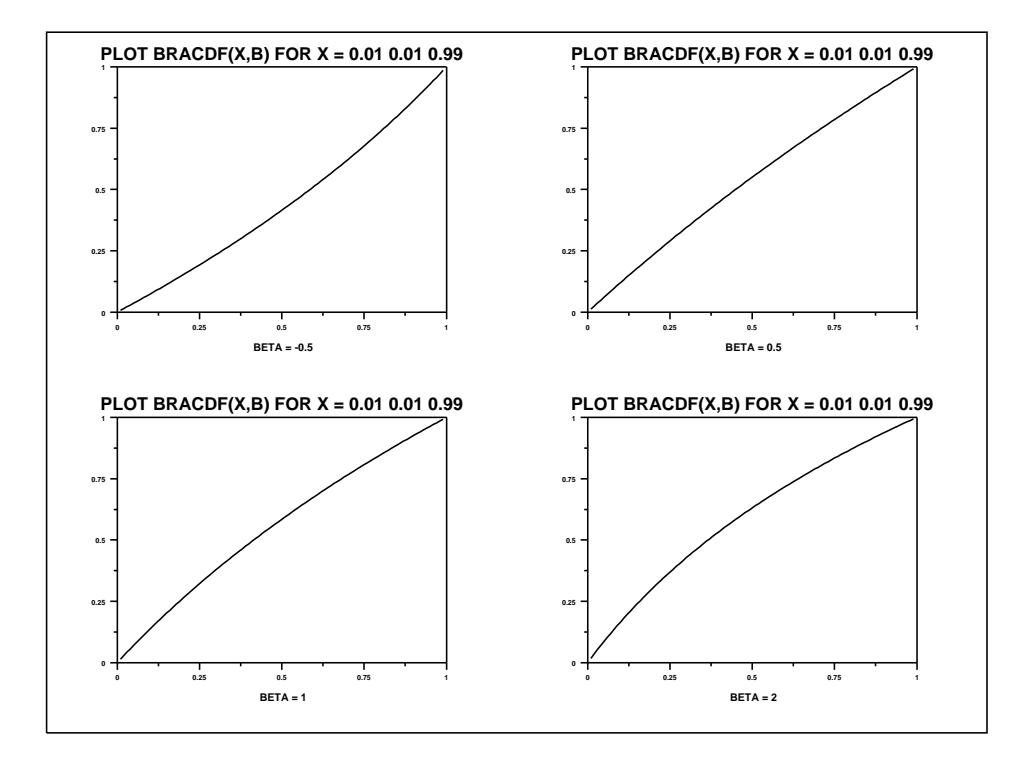